## **Adobe Photoshop CC 2015 Download CRACK {{ New! }} 2023**

Installing Adobe Photoshop and then cracking it is easy and simple. The first step is to download and install the Adobe Photoshop software on your computer. Then, you need to locate the installation.exe file and run it. Once the installation is complete, you need to locate the patch file and copy it to your computer. The patch file is usually available online, and it is used to unlock the full version of the software. Once the patch file is copied, you need to run it and follow the instructions on the screen. Once the patching process is complete, you will have a fully functional version of Adobe Photoshop on your computer. To make sure that the software is running properly, you should check the version number to ensure that the crack was successful.

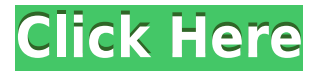

The penultimate installment of our Adobe Photoshop reviews. We begin playing with the digital paint app, grabbing the image from a notebook computer and bringing it into Photoshop, where we manipulate it with "The Pencil." Adobe released Photoshop CS6 and maintains its CS predecessor (CS4) even though the CS series itself is on a number of list of iterations based on popularity. Digital Painter and Photoshop CS6 had a very simple introduction at the Adobe booth at NAB 2017. We try out their tools on a CI-J700, and even though the demo was running on a Windows machine, I was impressed with the quality of the look of the demo. It also looked great on the iPad Pro. And I liked that there was a 30% discount on the app. So, I purchased a copy and have been using it on my iPad Pro ever since. No doodle app is complete without a doodle of your own. Matthew Bruemmer (@matthewbruemmer) created this fun illustration in his Illustrator app. You can draw your own doodles in his app: perfect for adding to your portfolio, setting as your Twitter background and more. In 2014, Adobe Photoshop Super Bowl XLVIII Commercial too, Pencil users were teasing customers of the iPad Pro about being able to take the drawings in a Photoshop document into the future. Since then, Adobe has sold a "Surface Pro Pro Pen Kit" that includes both an Apple Pencil and an Surface Pen. Some of you will find this review a bit outdated, as the software is constantly being updated, and there's a bit of a lag in the magazine review process.] But there's one thing that hasn't

changed: the pen is still the best stylus for working with Adobe's trackpad-centric apps. The procedure is largely the same as before: import an image, take it into Photoshop, make corrections, save it, export it and repeat.

## **Adobe Photoshop CC 2015 With Activation Code [Win/Mac] {{ upDated }} 2023**

Photoshop comes with several tools to help you edit your images. One of these is the Levels tool. This tool allows you to manipulate the color levels of the image before you start retouching the subject. You can make the eyes brighter, the sky darker, and the trees more green by using this tool. The tool is simple to operate and isn't difficult to understand the basics. Adobe Photoshop comes with an image mask where you can draw the outline of the subject without removing the background. By default the mask does not allow for our normal streamline blending. The background is not blended and looks a whole lot more realistic. Masking is a great way to not remove all of the background when you simply want to soften the image. You'll see that the mask becomes a path that you can blend with the brush tool and apply your changes. This is a great feature that Photoshop has. When you take a photo of an event, you don't want to wait until the party is over before you edit it. You can easily remove the background from raw images and include your own canvas. There's endless possibilities when you can remove the background. Adobe Photoshop makes it easier than ever to remove the background. The problem with using Photoshop's Grid tools is that to use the grid, you have to enter a specific size for your picture. The Grid Tools are not limited by this as the Grid Tools are thought of as there own workspace. In the early days of digital photography, nobody had special software to edit pictures and create artwork. Digital cameras allowed people to take thousands of pictures, but very few people knew how to edit them. e3d0a04c9c

## **Download Adobe Photoshop CC 2015Free Registration Code Windows 10-11 {{ updAte }} 2022**

"),array(" ","

",""), \$cc\_product); echo "The content is  $\{$  \$cc\_product $\}$ ;"; \$elements product = str\_replace(array(" ","

",""),array(" ","

",""), \$elements product); echo "The content is {\$elements product};"; The adaptation of a magnetizing metal electrode system to recording-reproducing apparatus requires: (a) a suitable choice of a material for the magnetizing coil; (b) selection of the recording and reproducing ferromagnetic material suitable for application in conjunction with the magnetizing metal; (c) the selection of a substrate material for the stator and for the recording-reproducing film; and (d) the selection of suitable adhesive layers, as well as adhesive strength-process stability relationships. A choice of the material for the magnetizing coil is dictated by the magnetic characteristics of the recording-reproducing film. Required are a high permeability and high coercive force. This necessitates the use of a material such as soft iron, permalloy, Sendust, ferrite or samarium-cobalt. The permeability and the coercive force can be influenced by varying the alloy composition and by changing the shape of the magnetizing coil. Thus, for example, two excitation coils and one pickup coil may be used for reproducing a helical or meandering track. Due to the differences between the magnetic characteristics of the magnetizing metal and the recording-reproducing film, the latter undergoes a coercive force difference,.DELTA.H. This influences the magnetic characteristics and thus the reproduction speed. For optimal recording and reproduction,.DELTA.H should be a minimum.

coreldraw photoshop software free download corel photoshop software free download cs6 photoshop software free download canon photoshop software free download photoshop hair cutting software free download photoshop pc software free download photoshop portrait software free download photoshop psd software free download photoshop pc software free download full version photoshop plugin software free download

You can access the program features over the Internet from any computer via the Adobe Creative Cloud website, although you can also download the application to

a portable device such as a USB thumb drive and use it offline. Photoshop is an Adobe's image editing and graphic design software. It provides tools that you may use to edit photograph or create new documents such as pictures, movies, logos, illustrations, Web sites, and others. With the inclusion of a variety of tools and features, Photoshop is the best desktop editing programs. The many functions in Photoshop are often described as "tools of the trade". Each part of the program has a special function of its own. Adobe Photoshop CC is useful for photographers, architects, graphic designers, web designers, artists, illustrators, animators, graphic artists, and video and film editors. Photoshop CC has enough features to handle different types of projects. With TypeKit, you can import fonts and add effects and credits to your photos using the built-in functions of the program. You can also use Photoshop to fix minor mistakes in your photos. Some of the things that Photoshop do include converting between color, transparency, or grayscale. It lets you crop, add, or remove backgrounds from your photos, and it can transform your photographs from one format to another. Photoshop CC is very versatile because it includes all the tools of desktop editing programs, and it's also a graphics editor. Photoshop is fun to play with and easier to use than some other photo editing programs.

What sort of images will be used in 2018? How will they look and behave? We've got company-wide predictions for you – and while most of these will be guesswork (since the future is here!), there's still plenty of interesting facts and trends that we know will affect the coming year. So what kind of photos will we shoot? Click ahead to learn about what the future might hold for every aspect of the world of digital photography. When it comes to picking the right photograph, you need to know about the image manipulation effects first so that you're ready to take your picture once you're in the right place. Many of these filters are available to you by using an Add-ons, third-party services like **Adobe Photoshop** or **Adobe Photoshop Elements** . In this post, we'll cover some of the most common digital camera photo effects you'll encounter or need. What are the common SLR photo effects for digital images? Here we will compare 20 popular Photoshop filters and give you a detailed explanation of each of them. So whether you're looking for a new filter to cut, flare or desaturation, this article will teach you exactly what you need to know to make your photo post-processing perfect. The Adobe Photoshop CC 2018 offers you many new features to make your photo editing and retouching easily. Aside from the usual photo editing tools, Adobe Photoshop CC also offers you a template editor, filters and other consistency tools. It also has an audio editor, an advanced audio tool, and a 3D tool.

<https://soundcloud.com/sobpoimargolf1970/data11-cab-bully-gratisrar> <https://soundcloud.com/ibraevopel9/gta-v-special-edition-dlc-blus31156-bles01807-fix> <https://soundcloud.com/artyomsmi4y/partituras-pdf-danzon-n-2-arturo-marquez> <https://soundcloud.com/lacomushots1974/zplane-elastique-pitch-vst-rtas-v120-x86-x64-assign> <https://soundcloud.com/bosinarodmey2/menulis-tegak-bersambung-pdf-download> <https://soundcloud.com/mahreznefse0/microsoft-encarta-2009-full-version-free-14> <https://soundcloud.com/sergey5qm3blinov/telecharger-gta-san-andreas-pc-rar-packupload> <https://soundcloud.com/jetscompconte1988/atomix-virtualdj-pro-infinity-2020-v845308-with-keygen> <https://soundcloud.com/igorljuleme/motogp-2008-pc-game-crack-16> <https://soundcloud.com/debaodongxuo/anyrail-license-key-22> <https://soundcloud.com/chloreqawfos1985/afs-file-pes-6-download> <https://soundcloud.com/robamxocoyo/sscom32rar>

Even after almost three decades, the technology and the features used in Photoshop are making it a best choice for the designers. The latest version of Adobe Photoshop CC 2019 is not only highly efficient but also makes it a best choice. It is quite a known fact that Photoshop is one of the most expensive applications in the market. Even the new version of Photoshop CC 2019 costs a great amount of money. But it is worth to invest the money as this software is not found outside of professionals. The latest edition of Photoshop CC 2017 is the most powerful version. Even the users who are users of older versions are highly attracted to the quality and give the users the freedom of easily handling the latest version. There is no better software than Adobe Photoshop. Adobe Photoshop still remains popular. The so-called 'Photoshop' software has dominated the field of design and graphics for about two decades now. It continues to retain its dominance. The many famous artists and designers have used Photoshop over the years, and have turned to Photoshop to introduce their works. Photoshop is one of the best tools to work on the visuals. This one of the best the most helpful tools in the field of design and graphics. It is designed with versatility and sincerity and will never disappoint the user. If you don't know how to design a logo or want to change your company's marketing campaign, there is no better way to have them done in just a few steps. No matter whether it is an edit or a retouch, the software is well known for its overall performance.

Here are some of the coolest new features of Photoshop CC 2016:

- Layer Comps feature lets you be selective about showing or hiding specific layers.
- Create Clipping groups of layers in a single dialog box. Use this feature to reduce the number of tabs in your workspace while maintaining visual rigidity.
- Selection brush setting allows you to fine-tune paint and selection brushes to apply just the effects you want.
- Curves gives you unlimited control over the shape and saturation of a color layer.
- Automatically reconnects content where it's been cut, pasted, or moved
- Advanced selection features like the magic wand, marquee, and polygonal lasso.
- Crop tool that allows you to easily apply a crop to specific areas of a single image.
- It's easier to browse online, share your files, and work with others in Creative Cloud.
- Bob Ross-inspired content.

Photoshop has been upgraded! It's so much better now: faster, to boot, so much better! We'll dive into a handful of new features, including Camera Raw's roller brush tool, the Magic wand tool, layer editing, and more, all you two-month-newbie. You're all set to rock! Elements is a collection of enhanced tools and filters in a fast, easy-to-use package. It's perfect for photographers, artists, web designers, and hobbyists who want to create great, personal content. I am always looking for new ways to teach newbies how to get the most out of a tool, but I also love using the powerful features of my old tools and applying the techniques I had developed long ago. After all, it's what got me started!